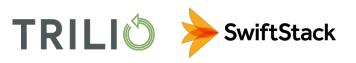

# TrilioVault and SwiftStack

Scalable and cost-effective protection for your OpenStack and RHV environments using cloud-native object storage

TrilioVault is the only backup and recovery solution that gives OpenStack and RHV administrators and tenants the ability to restore entire workloads in one click, and when used with SwiftStack's S3-compliant object storage, your backup data can easily reside in on-premises infrastructure and/or public-cloud buckets, which are seamlessly presented together to TrilioVault as an infinitely scalable storage target.

TrilioVault's agentless, software-only solution provides selfservice protection and recovery of entire workloads. Foundationally architected for virtualized infrastructure, TrilioVault is forever scalable with zero performance degradation. With TrilioVault, businesses have complete control to backup their clouds in a way that's easily recoverable, requires little-to-no central IT administration, and reduces total cost of ownership.

Likewise, SwiftStack software deploys on industry-standard servers and simplifies data retention in a single datacenter, across multiple geographic regions, and even into the public cloud. Capacity and throughput scale easily from tens of terabytes to hundreds of petabytes and GBytes/sec. As the lead contributor to the well-proven OpenStack Swift project, SwiftStack is the obvious choice for scale-out storage in OpenStack environments and can be leveraged by any applications using the S3 or Swift APIs as well as NFS and SMB protocols. Using the S3 API, SwiftStack is fully compatible for use with TrilioVault.

## HIGHLIGHTS

- Schedule regular or on-demand automated incremental backups
- Seamlessly use private and/or public cloud storage together for your backup data
- Easily test backups before recovery
- Quickly recover selected files or whole cloud environments in the event of a disaster
- Maintain hardware flexibility and cost-efficiencies with software-only cloud, backup, and storage
- Connect backup software and storage directly via the industrystandard S3 API without agents, proxies, or staging hosts
- Simplify your storage infrastructure by utilizing S3-compatible storage for backups and production applications alike
- Seamlessly scale from 100s of TB to 10s of PB and 100s of GBytes/sec

### COMPATIBILITY

- TrilioVault 3.1 or later
- SwiftStack 6.17 or later

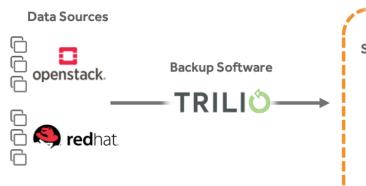

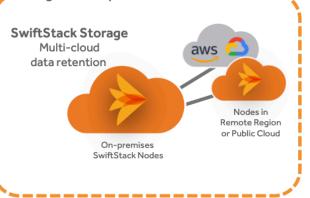

Single Namespace

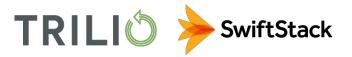

#### How Trilio and SwiftStack Work Together

TrilioVault sees SwiftStack as a single S3 API endpoint, no matter how the cluster is designed and deployed. Trilio sends and retrieves backup data to SwiftStack, which then places data across the cluster and associated clouds based on defined policies that determine the method of protection (erasure coding scheme or # of replicas) and geo-location of the data. You set the schedules and policies, and Trilio and SwiftStack take care of the rest!

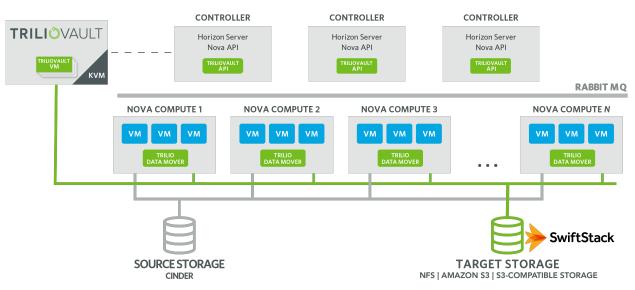

#### Realize the Value of Cloud Storage On-Premises

SwiftStack enables you to realize the value of scalable cloud storage inside your datacenter by allowing you to collapse storage silos, increase the utilization of data by keeping all of it active, and achieve 9+ nines of durability–all while lowering storage acquisition, expansion, and management costs.

Once you are using cloud-native storage on-premises, you are also prepared to increase the use of resources in both private and public clouds. SwiftStack 1space bridges your on-premises storage with Amazon S3 and Google Cloud Storage—allowing you to further protect data, more easily lifecycle data, use public compute resources when needed, and migrate applications when desired.

Along with being an ideally-suited repository for TrilioVault, SwiftStack is a proven platform trusted by leaders in their industries for use cases that harness rapidly growing collections of unstructured data, such as AI/ML, analytics, video surveillance, and active archives of media, research data, and more.

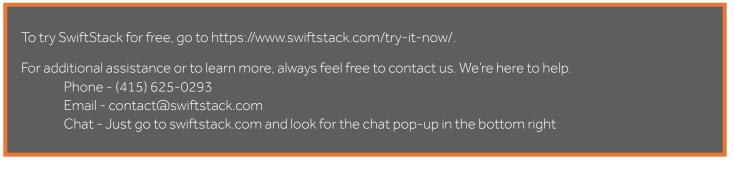